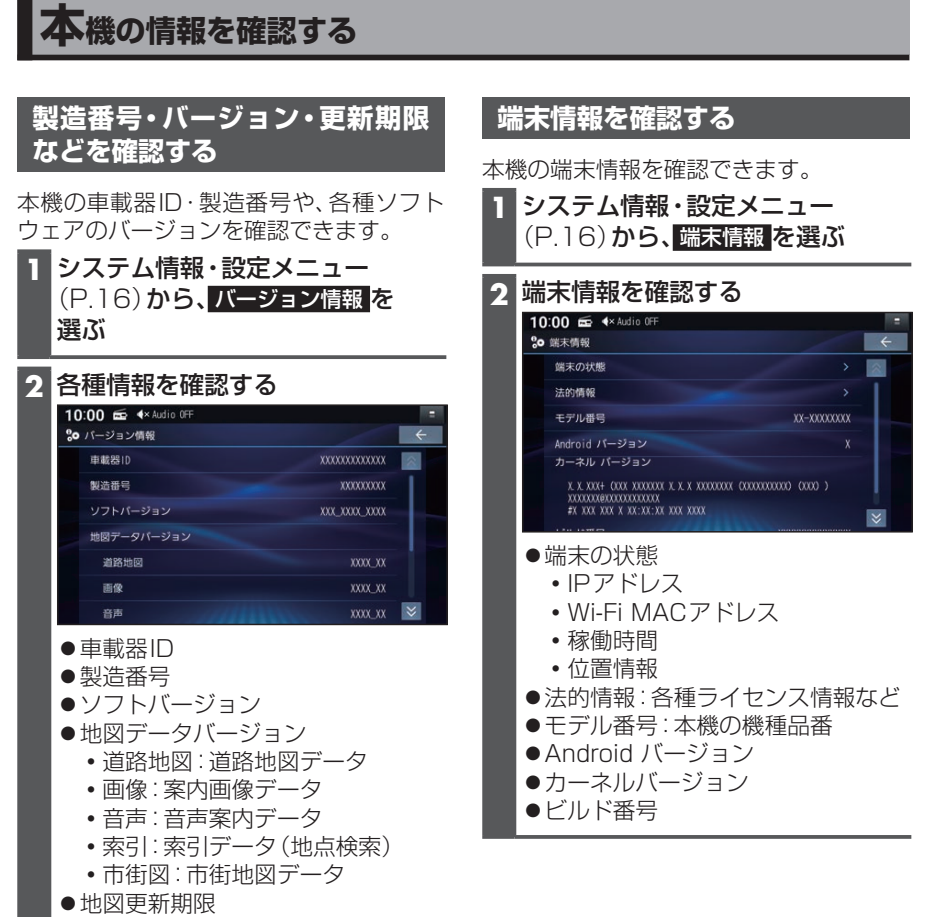

- Gracenoteデータベース
- ドライブレコーダーバージョン